## SAP ABAP table TF550 {Methods}

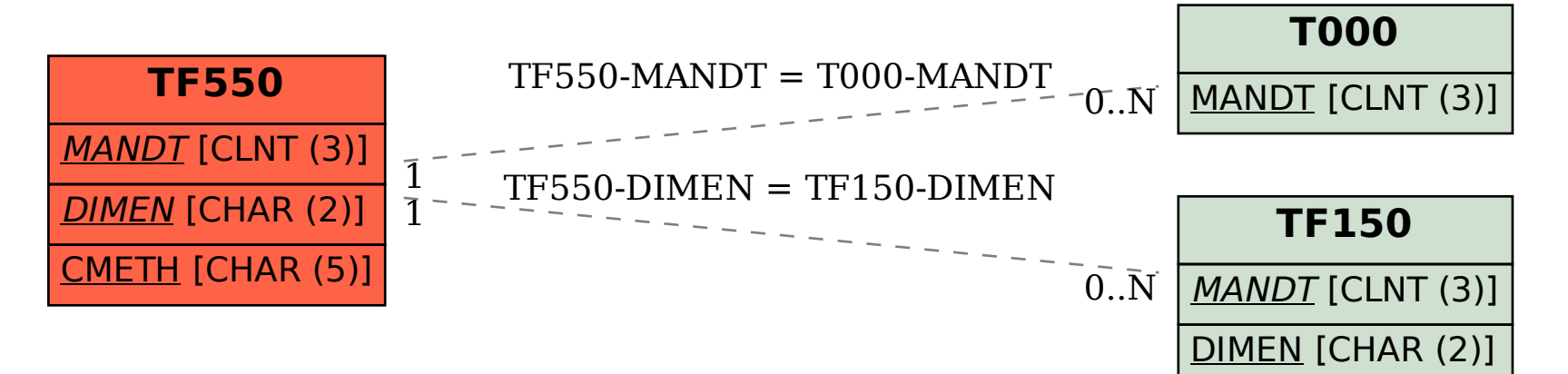